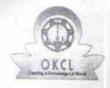

## eVidyalaya Half Yearly Report

Department of School & Mass Education, Govt.

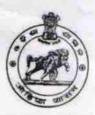

| School Name | Name : BINAYAK DEV HIGH SCHOOL |          |  |  |
|-------------|--------------------------------|----------|--|--|
| U_DISE :    | District :                     | Block :  |  |  |
| 21180106701 | PURI                           | ASTARANG |  |  |

| general info                                       |                                          |
|----------------------------------------------------|------------------------------------------|
| » Half Yearly Report No                            |                                          |
| » Half Yearly Phase                                | 7                                        |
| » Implementing Partner                             |                                          |
| » Half Yearly Period from                          | IL&FS ETS                                |
| » Half Yearly Period till                          | 04/02/2017                               |
| » School Coordinator Name                          | 10/01/2017                               |
|                                                    | GEETANJAL<br>TRIPATHY                    |
| Leaves taken for the follow                        | ing Month                                |
| » Leave Month 1                                    | April                                    |
| » Leave Days1                                      | 1                                        |
| » Leave Month 2                                    | May                                      |
| » Leave Days2                                      | 0                                        |
| » Leave Month 3                                    | June                                     |
| » Leave Days3                                      | 0                                        |
| Leave Month 4                                      | July                                     |
| Leave Days4                                        | 1                                        |
| Leave Month 5                                      | August                                   |
| Leave Days5                                        | 0                                        |
| Leave Month 6                                      | September                                |
| Leave Days6                                        | 0                                        |
| Leave Month 7                                      | October                                  |
| Leave Days7                                        | 0                                        |
| Equipment Downtime D                               | etails                                   |
| Equipment are in working condition?                | Yes                                      |
| Downtime > 4 Working Days                          | No                                       |
| Action after 4 working days are over for Equipment |                                          |
| Training Details                                   |                                          |
| Refresher training Conducted                       | No                                       |
| Refresher training Conducted Date                  | (1 to a final distribution of the second |
| If No; Date for next month                         | 11/23/2017                               |
| Educational content De                             | alaile                                   |

| » e Content installed?                                                                                  |                                                                                                    |
|----------------------------------------------------------------------------------------------------|----------------------------------------------------------------------------------------------------|
| » e Content installed?  » SMART Content with Educational aufture 2                                      | Yes                                                                                                    |
| » SMART Content with Educational software? » Stylus/ Pens                                               | Yes                                                                                                    |
| » USB Cable                                                                                             | Yes                                                                                                    |
| » Software CDs                                                                                          | Yes                                                                                                    |
| » User manual                                                                                           | Yes                                                                                                    |
|                                                                                                    | Yes                                                                                                    |
| Recurring Service Detail                                                                                |                                                                                                    |
| <ul> <li>» Register Type (Faulty/Stock/Other Register)</li> <li>» Register Quantity Consumed</li> </ul> | YES                                                                                                    |
| » Blank Sheet of A4 Size                                                                                | 1                                                                                                    |
| » A4 Blank Sheet Quantity Consumed                                                                      | Yes                                                                                                    |
| » Cartridge                                                                                             | 2918                                                                                                    |
| » Cartridge Quantity Consumed                                                                           | Yes                                                                                                    |
| » USB Drives                                                                                            | 1                                                                                                    |
| » USB Drives Quantity Consumed                                                                          | Yes                                                                                                    |
| » Blank DVDs Rewritable                                                                                 | 1                                                                                                    |
| » Blank DVD-RW Quantity Consumed                                                                        | Yes                                                                                                    |
| » White Board Marker with Duster                                                                        | 25<br>Vac                                                                                                    |
| Quantity Consumed                                                                                       | Yes                                                                                                    |
| » Electricity bill                                                                                      | 6<br>Yes                                                                                                    |
| » Internet connectivity                                                                                 | Yes                                                                                                    |
| » Reason for Unavailablity                                                                              | res                                                                                                    |
| Electrical Meter Reading and Generator                                                                  | r Meter Reading                                                                                                    |
| Generator meter reading                                                                                 | 333                                                                                                    |
| » Electrical meter reading                                                                              | 734                                                                                                    |
| Equipment replacement det                                                                               | Charles and the property of                                                                                                    |
| Replacement of any Equipment by Agency                                                                  | No                                                                                                    |
| Name of the Equipment                                                                                   |                                                                                                    |
| Theft/Damaged Equipmen                                                                                  | nt                                                                                                    |
| » Equipment theft/damage                                                                                | No                                                                                                    |
| » If Yes; Name the Equipment                                                                            |                                                                                                    |
| Lab Utilization details                                                                                 |                                                                                                    |
| No. of 9th Class students                                                                               | 58                                                                                                    |
| » 9th Class students attending ICT labs                                                                 | 58                                                                                                    |
| No. of 10th Class students                                                                              | 58                                                                                                    |
| 10th Class students attending ICT labs                                                                  | 58                                                                                                    |
| No. of hours for the following month lab h                                                              | nas been utilized                                                                                                    |
| Month-1                                                                                                 | April                                                                                                    |
| Hours1                                                                                                  | 47                                                                                                    |
| Month-2                                                                                                 | May                                                                                                    |
| » Hours2                                                                                                | 5                                                                                                    |
| » Month-3                                                                                               | June                                                                                                    |
| Hours3                                                                                                  | 26                                                                                                    |
|                                                                                                    | The state of the state of the s |

| » Month-4                                 | July                                    |
|-------------------------------------------|-----------------------------------------|
| » Hours4                                  | 65                                      |
| » Month-5                                 | August                                  |
| » Hours5                                  | 67                                      |
| » Month-6                                 | September                               |
| » Hours6                                  | 54                                      |
| » Month-7                                 | October                                 |
| » Hours7                                  | 0                                       |
| Server & Node Downtime de                 | etails                                  |
| » Server Downtime Complaint logged date1  |                                         |
| » Server Downtime Complaint Closure date1 |                                         |
| » Server Downtime Complaint logged date2  |                                         |
| » Server Downtime Complaint Closure date2 | *** *********************************** |
| » Server Downtime Complaint logged date3  |                                         |
| » Server Downtime Complaint Closure date3 |                                         |
| » No. of Non-working days in between      | 0                                       |
| » No. of working days in downtime         | 0                                       |
| Stand alone PC downtime de                | etails                                  |
| » PC downtime Complaint logged date1      |                                         |
| » PC downtime Complaint Closure date1     |                                         |
| » PC downtime Complaint logged date2      |                                         |
| » PC downtime Complaint Closure date2     |                                         |
| » PC downtime Complaint logged date3      | - parentalization                       |
| » PC downtime Complaint Closure date3     |                                         |
| » No. of Non-working days in between      | 0                                       |
| » No. of working days in downtime         | 0                                       |
| UPS downtime details                      |                                         |
| » UPS downtime Complaint logged date1     |                                         |
| » UPS downtime Complaint Closure date1    |                                         |
| » UPS downtime Complaint logged date2     |                                         |
| » UPS downtime Complaint Closure date2    |                                         |
| » UPS downtime Complaint logged date3     |                                         |
| » UPS downtime Complaint Closure date3    |                                         |
| » No. of Non-working days in between      | . 0                                     |
| » No. of working days in downtime         | 0                                       |
| Genset downtime details                   |                                         |
| » UPS downtime Complaint logged date1     |                                         |
| » UPS downtime Complaint Closure date1    |                                         |
| » UPS downtime Complaint logged date2     |                                         |
| » UPS downtime Complaint Closure date2    |                                         |
| » UPS downtime Complaint logged date3     |                                         |
| » UPS downtime Complaint Closure date3    |                                         |
| » No. of Non-working days in between      | 0                                       |
| » No. of working days in downtime         | 0                                       |

## Integrated Computer Projector downtime details » Projector downtime Complaint logged date1 » Projector downtime Complaint Closure date1 » Projector downtime Complaint logged date2 » Projector downtime Complaint Closure date2 » Projector downtime Complaint logged date3 » Projector downtime Complaint Closure date3 » No. of Non-working days in between 0 » No. of working days in downtime 0 Printer downtime details » Printer downtime Complaint logged date1 » Printer downtime Complaint Closure date1 » Printer downtime Complaint logged date2 » Printer downtime Complaint Closure date2 » Printer downtime Complaint logged date3 » Printer downtime Complaint Closure date3 » No. of Non-working days in between 0 » No. of working days in downtime Interactive White Board (IWB) downtime details » IWB downtime Complaint logged date1 » IWB downtime Complaint Closure date1 » IWB downtime Complaint logged date2 » IWB downtime Complaint Closure date2 » IWB downtime Complaint logged date3 » IWB downtime Complaint Closure date3 » No. of Non-working days in between 0 » No. of working days in downtime 0 Servo stabilizer downtime details » stabilizer downtime Complaint logged date1 » stabilizer downtime Complaint Closure date1 » stabilizer downtime Complaint logged date2 » stabilizer downtime Complaint Closure date2 » stabilizer downtime Complaint logged date3 » stabilizer downtime Complaint Closure date3 » No. of Non-working days in between 0 » No. of working days in downtime Switch, Networking Components and other peripheral downtime details » peripheral downtime Complaint logged date1 » peripheral downtime Complaint Closure date1 » peripheral downtime Complaint logged date2 » peripheral downtime Complaint Closure date2 » peripheral downtime Complaint logged date3 » peripheral downtime Complaint Closure date3

0

» No. of Non-working days in between

Signature of Head Master/Mistress with Seal